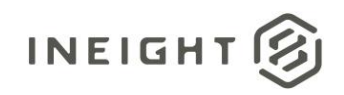

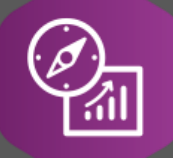

# Explore API Documentation

# SelfService\_Core\_UnitOfMeasure

Version 0.01

Last Modified: 10/24/2023 Last Modified By: Litzy Mora

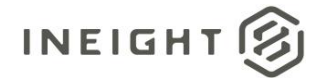

# <span id="page-1-0"></span>**Change Log**

This changelog only contains significant or notable changes to the revision. Any editorial type changes or minor changes are not included.

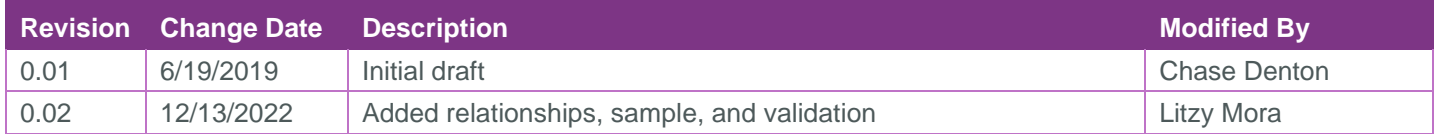

# Contents

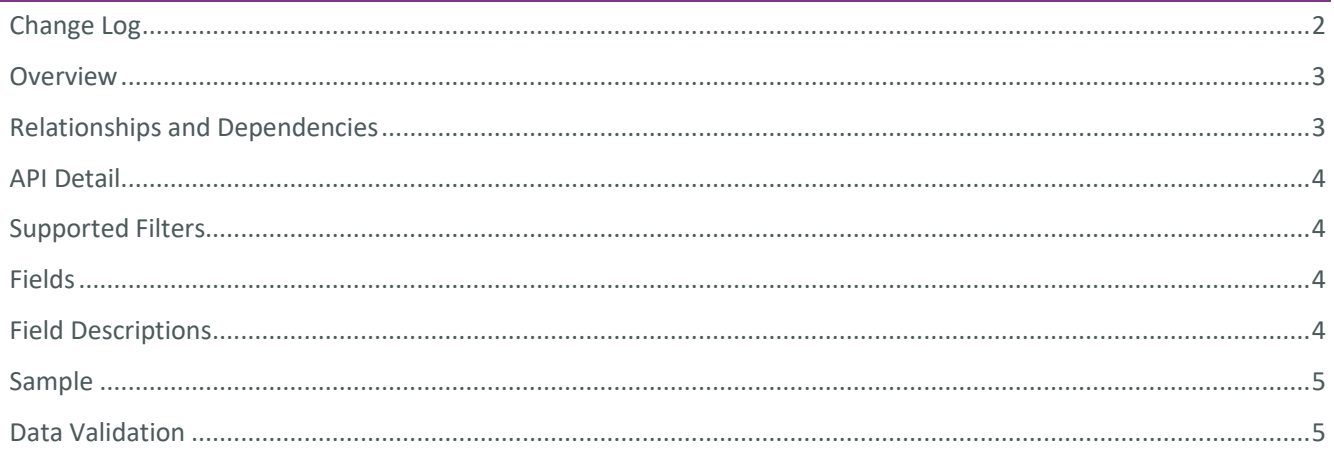

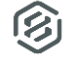

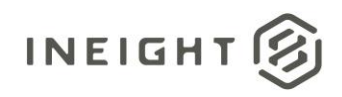

# <span id="page-2-0"></span>**Overview**

This API has the details about Unit of Measure that is used throughout the InEight Project Suite.

# <span id="page-2-1"></span>Relationships and Dependencies

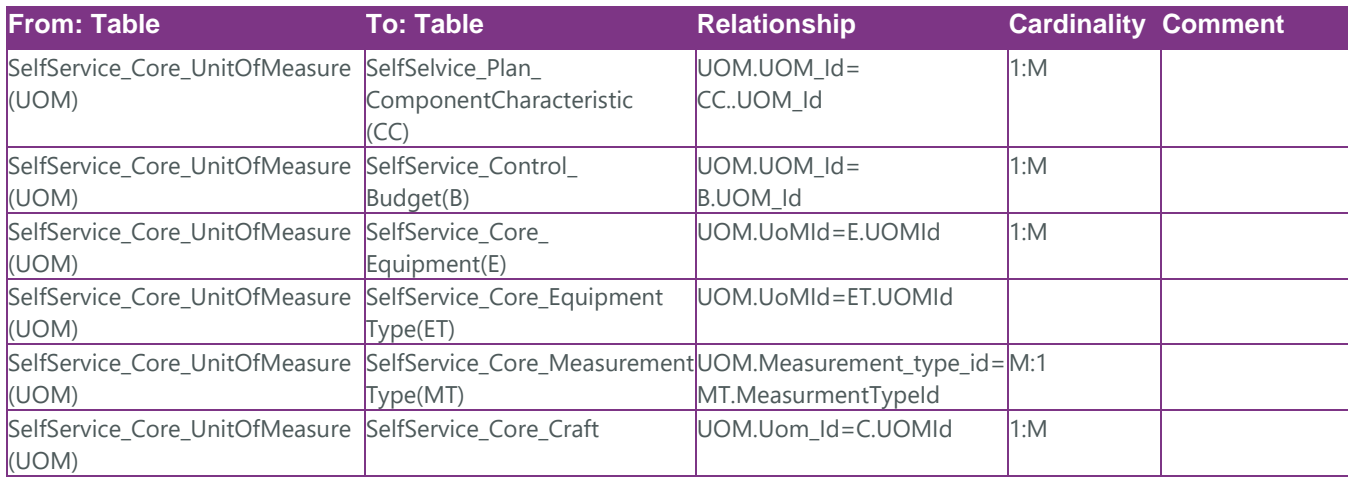

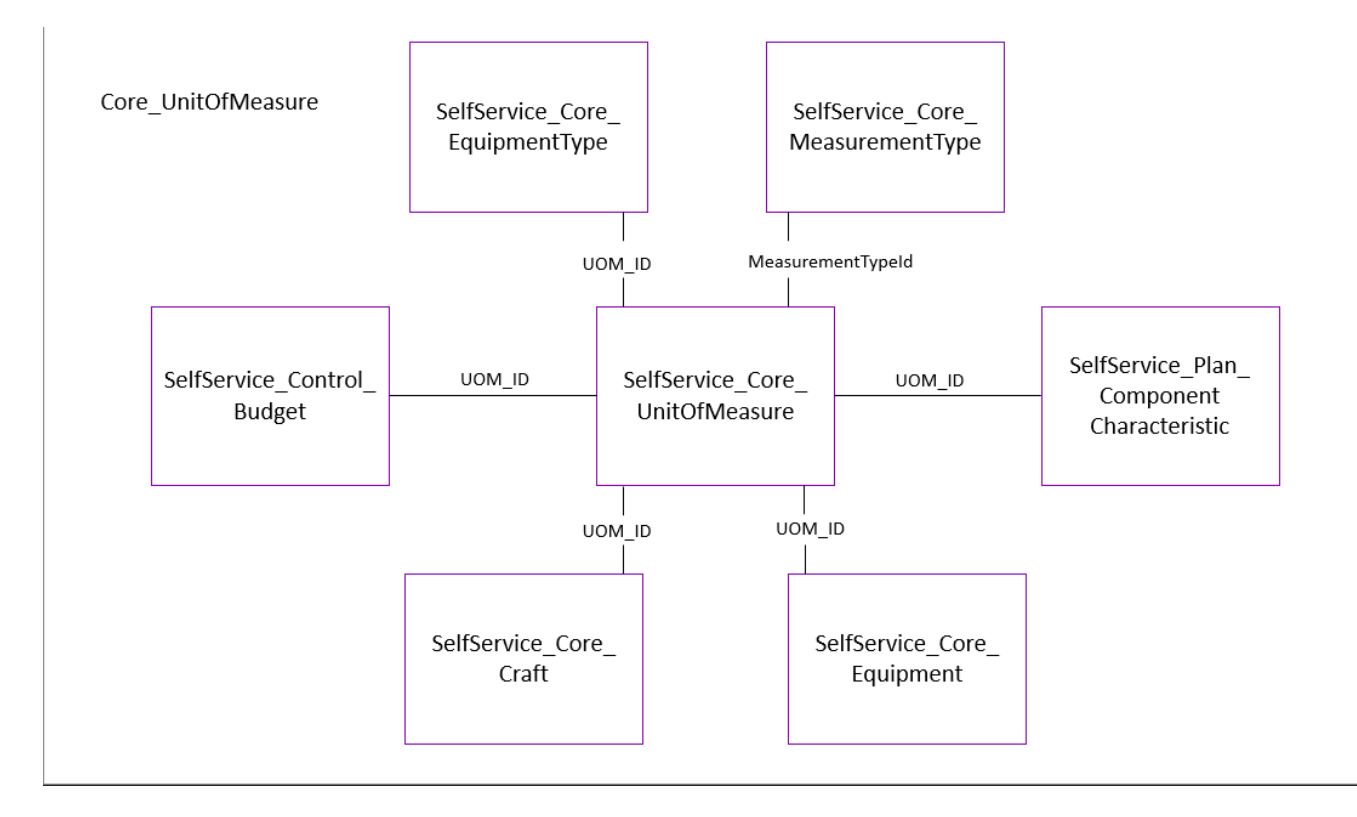

<span id="page-3-0"></span>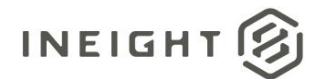

# API Detail

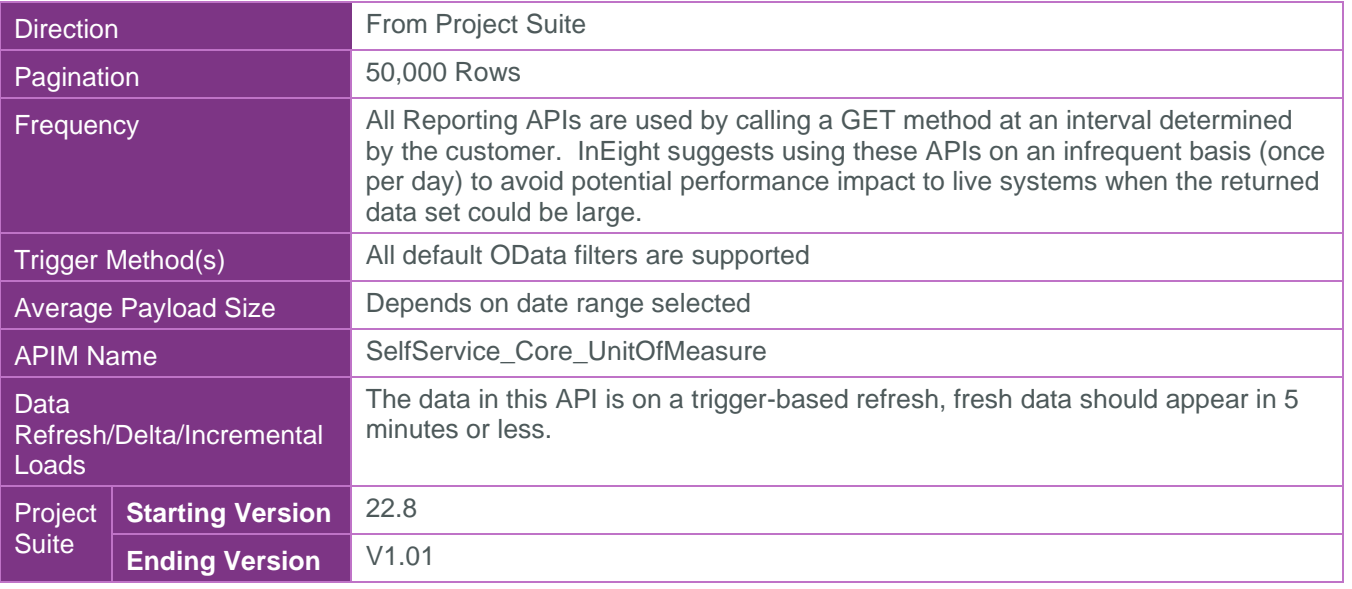

#### <span id="page-3-1"></span>Supported Filters

All default OData filters are supported by this API.

#### <span id="page-3-2"></span>Fields

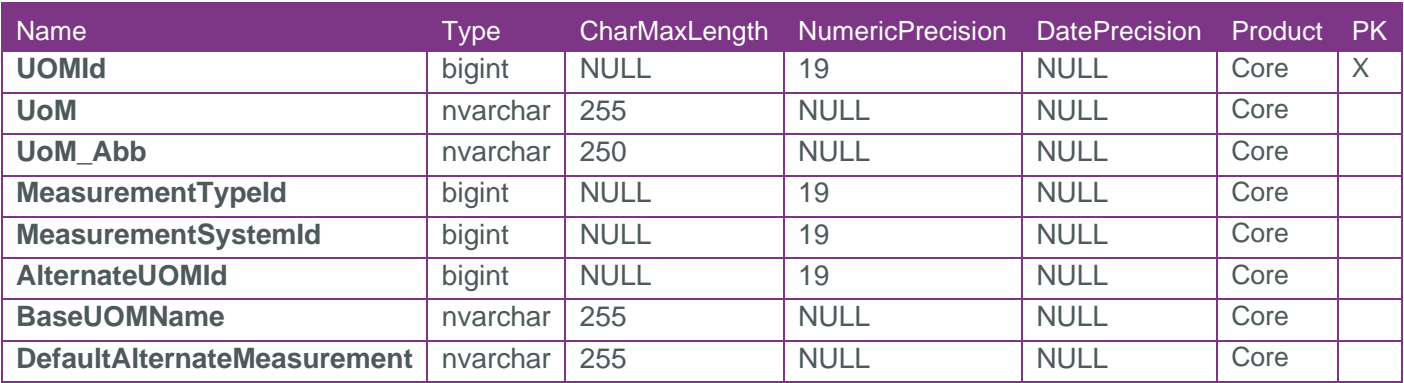

# <span id="page-3-3"></span>Field Descriptions

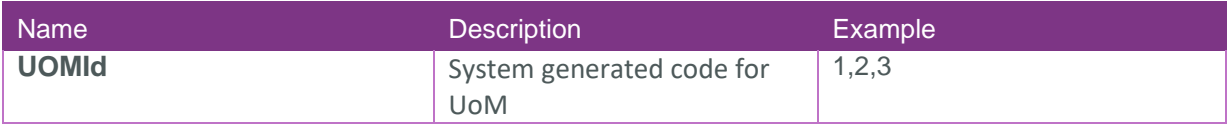

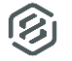

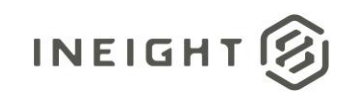

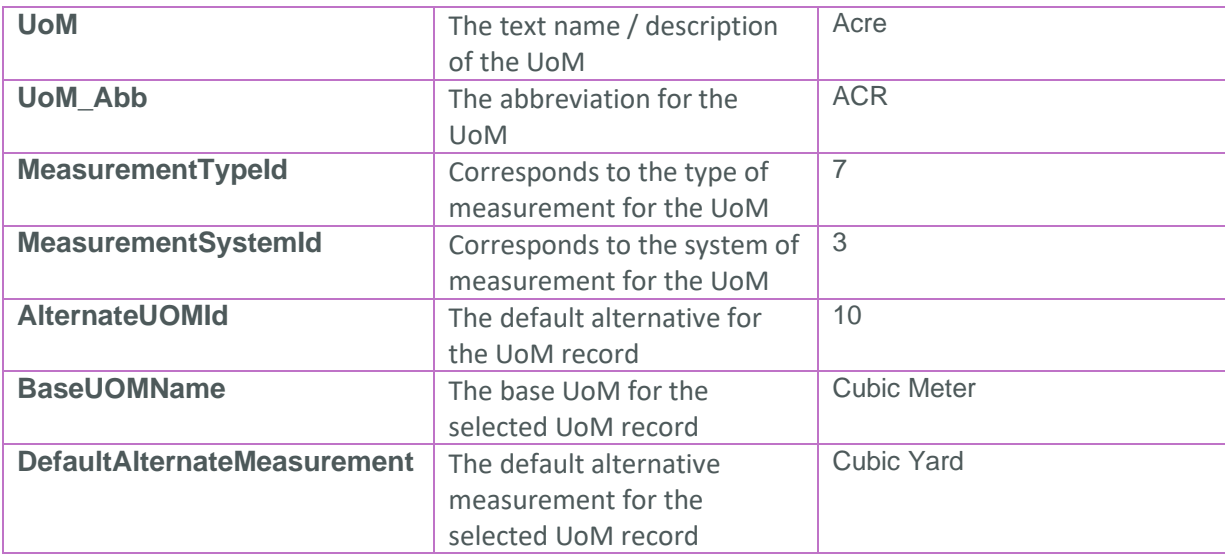

## <span id="page-4-0"></span>Sample

```
{
"UoM_id":1,"UoM":"AcreTest","UoM_Abb":"ACR","Measurement_type_id":1,"Measurement_system_id"
:1,"Alternate_UoM_id":51,"Base_UoM_name":"Square 
Meter","Default_alternate_measurement":"HA"
}
```
## <span id="page-4-1"></span>Data Validation

This data can be validated by navigating to master data libraries, then Unit of measures

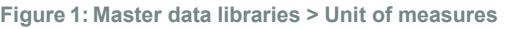

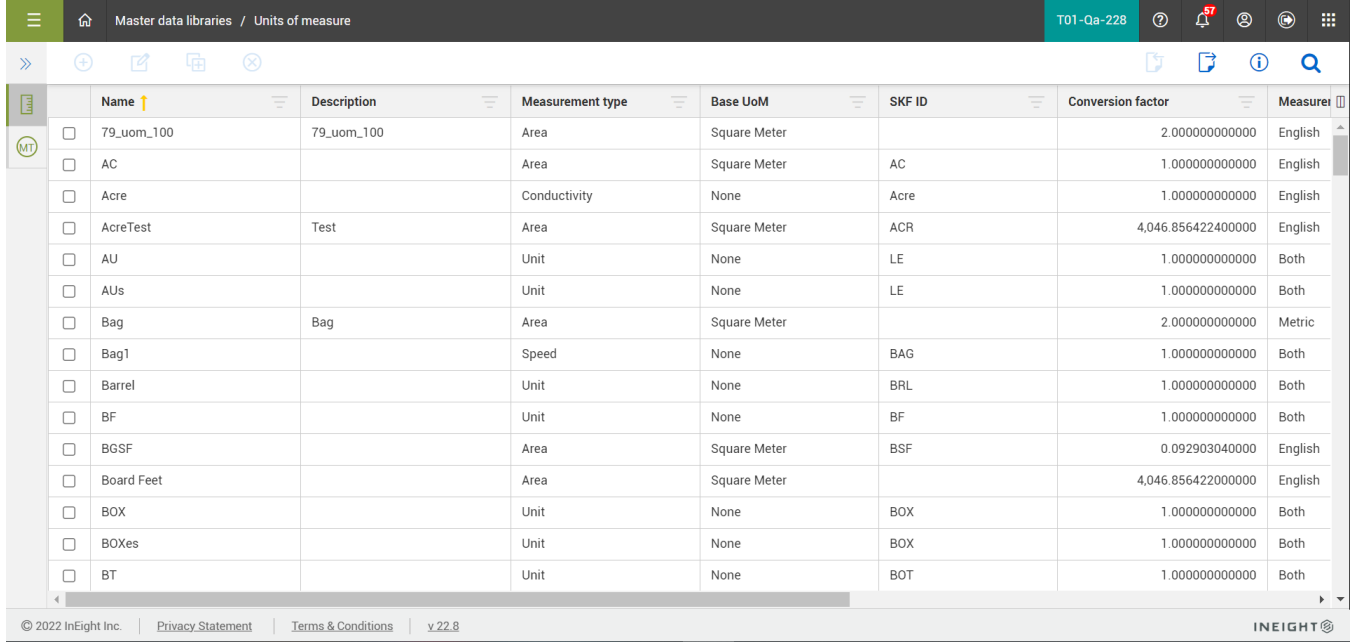